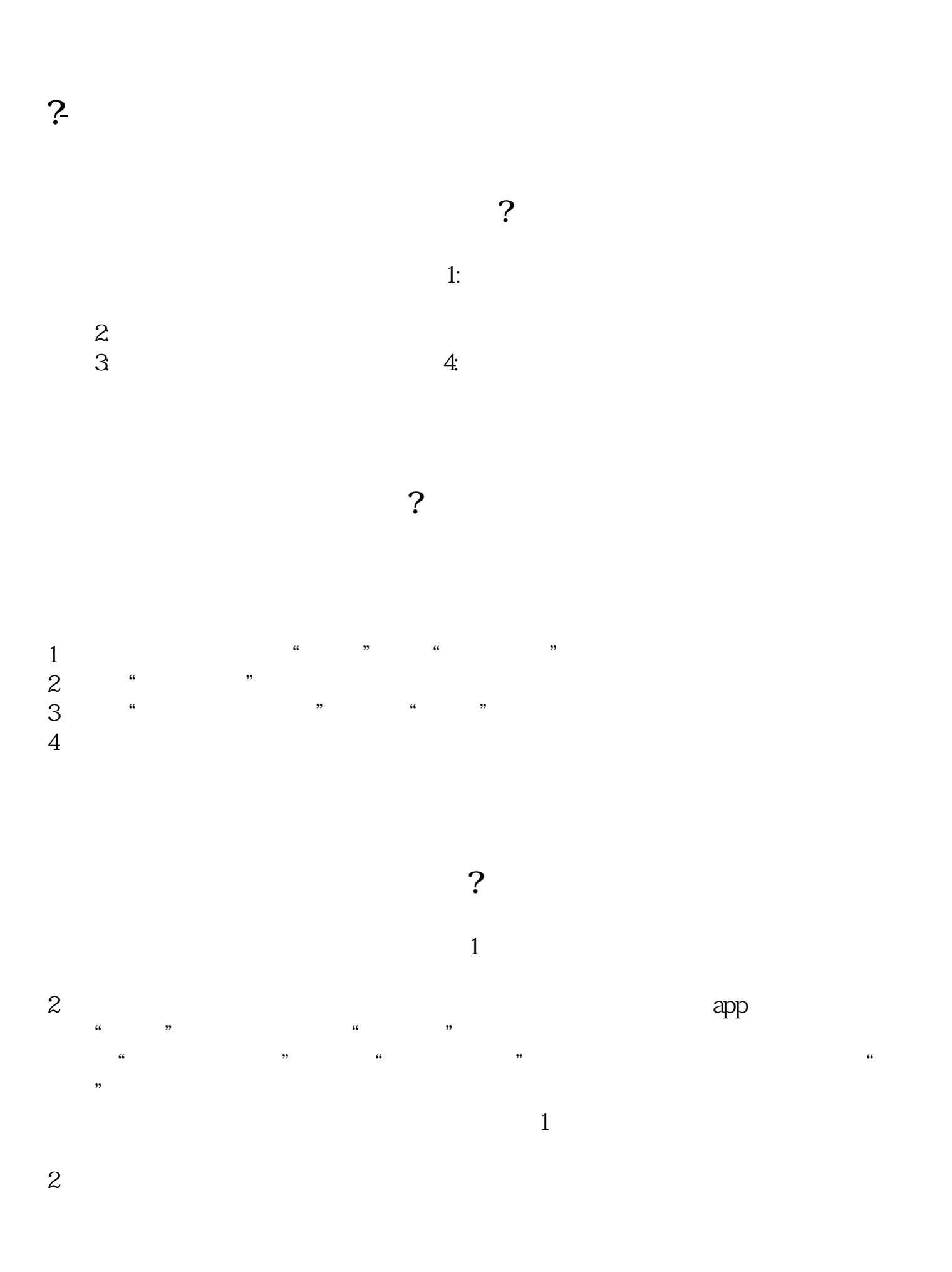

- $3$ 4、性质不同。
- 

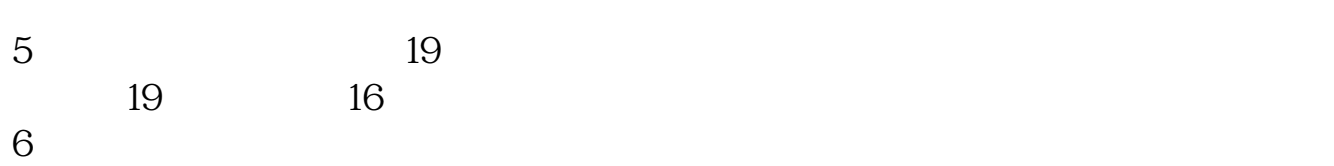

## $APP$

- $(1)$  $2$ 
	-
- $\overline{3}$

A  $\pm$  10%  $\pm$  20%

 $($ 

 $4$ 

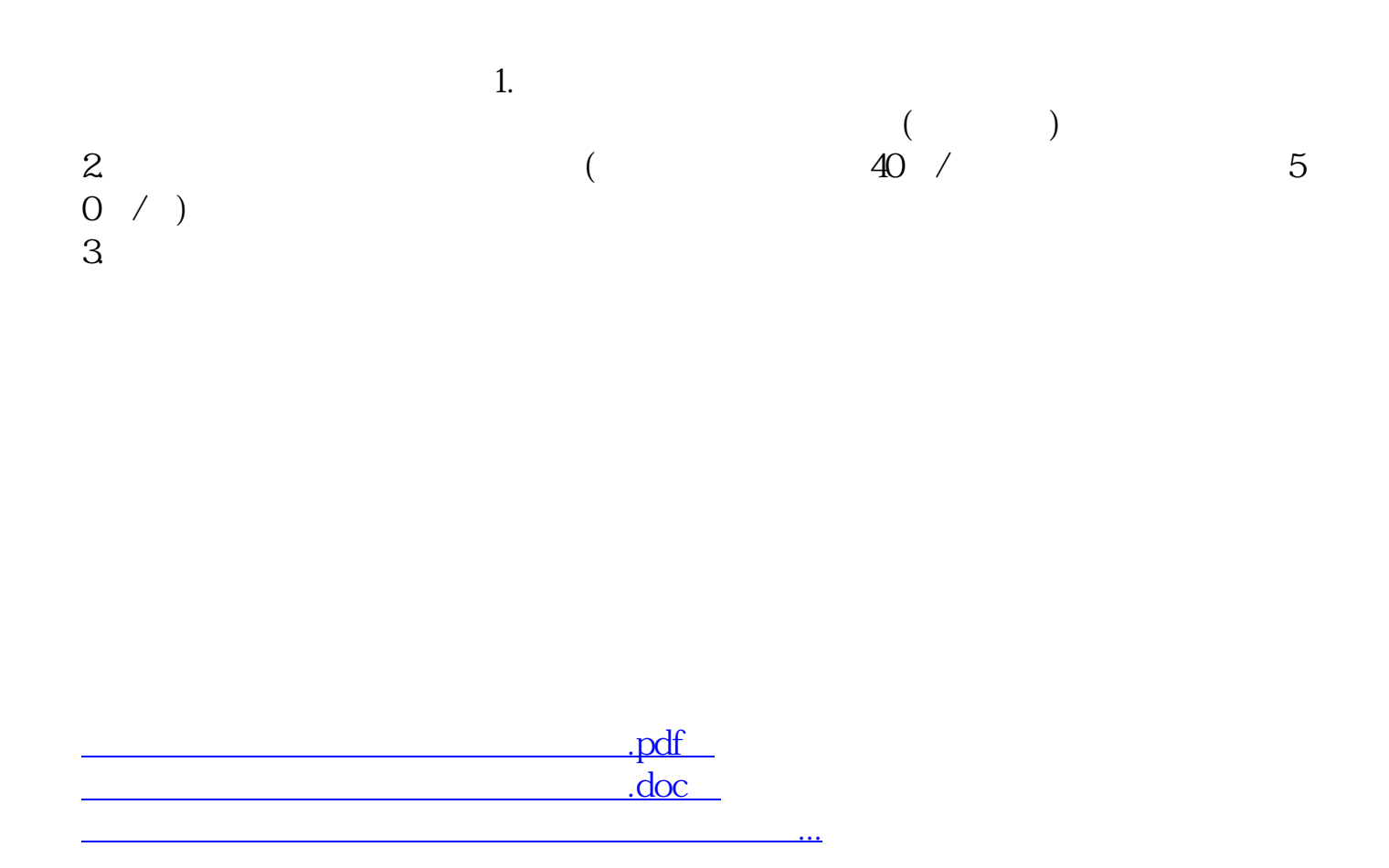

http://www.83717878.com/article/72004670.html